## **TRƯỜNG ĐẠI HỌC NAM CẦN THƠ KHOA CÔNG NGHỆ THÔNG TIN**

യിലിഗ്ദ

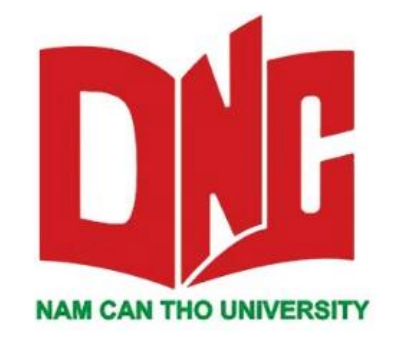

**VŨ HOÀNG KHANG 1810375**

# **ỨNG DỤNG TRÍ TUỆ NHÂN TẠO TRONG VIỆC GIẢI QUYẾT MỘT BỘ DỮ LIỆU PHÂN LỚP (MÁY HỌC TĂNG TIẾN GIẢI QUYẾT BÀI TOÁN CHẨN ĐOÁN GẠO)**

**KHÓA LUẬN TỐT NGHIỆP ĐẠI HỌC Ngành Công Nghệ Thông Tin Mã số ngành: 748201**

*Cần Thơ, 06/2022*

**TRƯỜNG ĐẠI HỌC NAM CẦN THƠ KHOA CÔNG NGHỆ THÔNG TIN**

> **VŨ HOÀNG KHANG 1810375**

# **ỨNG DỤNG TRÍ TUỆ NHÂN TẠO TRONG VIỆC GIẢI QUYẾT MỘT BỘ DỮ LIỆU PHÂN LỚP (MÁY HỌC TĂNG TIẾN GIẢI QUYẾT BÀI TOÁN CHẦN ĐOÁN GẠO)**

**KHÓA LUẬN TỐT NGHIỆP ĐẠI HỌC**

**Ngành Công Nghệ Thông Tin Mã số ngành: 748201**

**CÁN BỘ HƯỚNG DẪN TS. NGÔ HỒ ANH KHÔI**

*Cần Thơ, 06/2022*

### **CHẤP THUẬN CỦA HỘI ĐỒNG**

Khóa luận tốt nghiệp, do sinh viên Vũ Hoàng Khang thực hiện dưới sự hướng dẫn của giảng viên Ngô Hồ Anh Khôi. Khóa luận tốt nghiệp đã báo cáo và được Hội Đồng chấm khóa luận thông qua ngày … tháng … năm 2022.

**Uỷ Viên Thư ký**

**TS. Ngô Hồ Anh Khôi ThS. Trương Hùng Chen**

**Phản biện 1 Phản biện 2**

**ThS. Huỳnh Bá Lộc ThS. Bùi Thị Diễm Trinh**

**Chủ tịch hội đồng**

**ThS. Nguyễn Văn Linh**

#### **LỜI CẢM ƠN**

Trong khoảng thời gian nghiên cứu và tìm hiểu về luận văn "Ứng Dụng Trí Tuệ Nhân Tạo Trong Việc Giải Quyết Một Bộ Dữ Liệu Phân Lớp (Máy Học Tăng Tiến Giải Quyết Bài Toán Chẩn Đoán Gạo)", em luôn được sự quan tâm, hướng dẫn và giúp đỡ tận tình của các những người thầy, người cô trong Công Nghệ Thông Tin đã giúp em hiểu biết được nhiều vấn đề và trang bị cho em những kiến thức, kỹ năng cần thiết.

Lời đầu tiên em xin được tỏ lòng biết ơn sâu sắc đến các thầy, cô trong Khoa Công Nghệ Thông Tin đã luôn tận tình giúp đỡ, tạo điều kiện thuận lợi để em có thể hoàn thành khóa luận này.

Đặc biệt em xin bày tỏ lòng biết ơn chân thành sâu sắc tới Giảng viên TS. Ngô Hồ Anh Khôi là người đã luôn tận tình giúp đỡ, hướng dẫn em hoàn thành tốt khóa luận này.

Cuối cùng em cũng xin được gửi lời cảm ơn đến những người bạn đã luôn gắn bó, giúp đỡ em hoàn thành thật tốt khóa luận này.

Tuy nhiên trong quá trình nghiên cứu đề tài, do kiến thức về đề tài này còn hạn chế nên em sẽ không tránh khỏi những thiếu sót khi tìm hiểu, đánh giá và trình bày về đề tài. Em rất mong nhận được sự quan tâm, góp ý của các thầy/ cô giảng viên bộ môn, để em có thêm những kinh nghiệm quý báu cho những công việc chuyên môn của em sau này.

Em xin chân thành cảm ơn!

Cần Thơ, ngày…. tháng…. năm 2022

**Sinh viên thực hiện**

**Vũ Hoàng Khang**

### **LỜI CAM ĐOAN**

Em xin cam đoan khóa luận "Ứng Dụng Trí Tuệ Nhân Tạo Trong Việc Giải Quyết Một Bộ Dữ Liệu Phân Lớp (Máy Học Tăng Tiến Giải Quyết Bài Toán Chẩn Đoán Gạo)", được trình bày trong quyển báo cáo này là khoá luận được em tìm hiểu và nghiên cứu độc lập, không có sự sao chép từ người khác. Đây là một sản phẩm em đã nỗ lực nghiên cứu trong quá trình học tập trong học kì vừa qua (học kì II 2021- 2022) và những kết quả mang lại từ đồ án này chưa được dùng cho bất kì đồ án nào khác.

Cần Thơ, ngày… tháng… năm 2022

**Sinh viên thực hiện**

 **Vũ Hoàng Khang**

## NHẬN XÉT CỦA GIẢNG VIÊN HƯỚNG DÃN

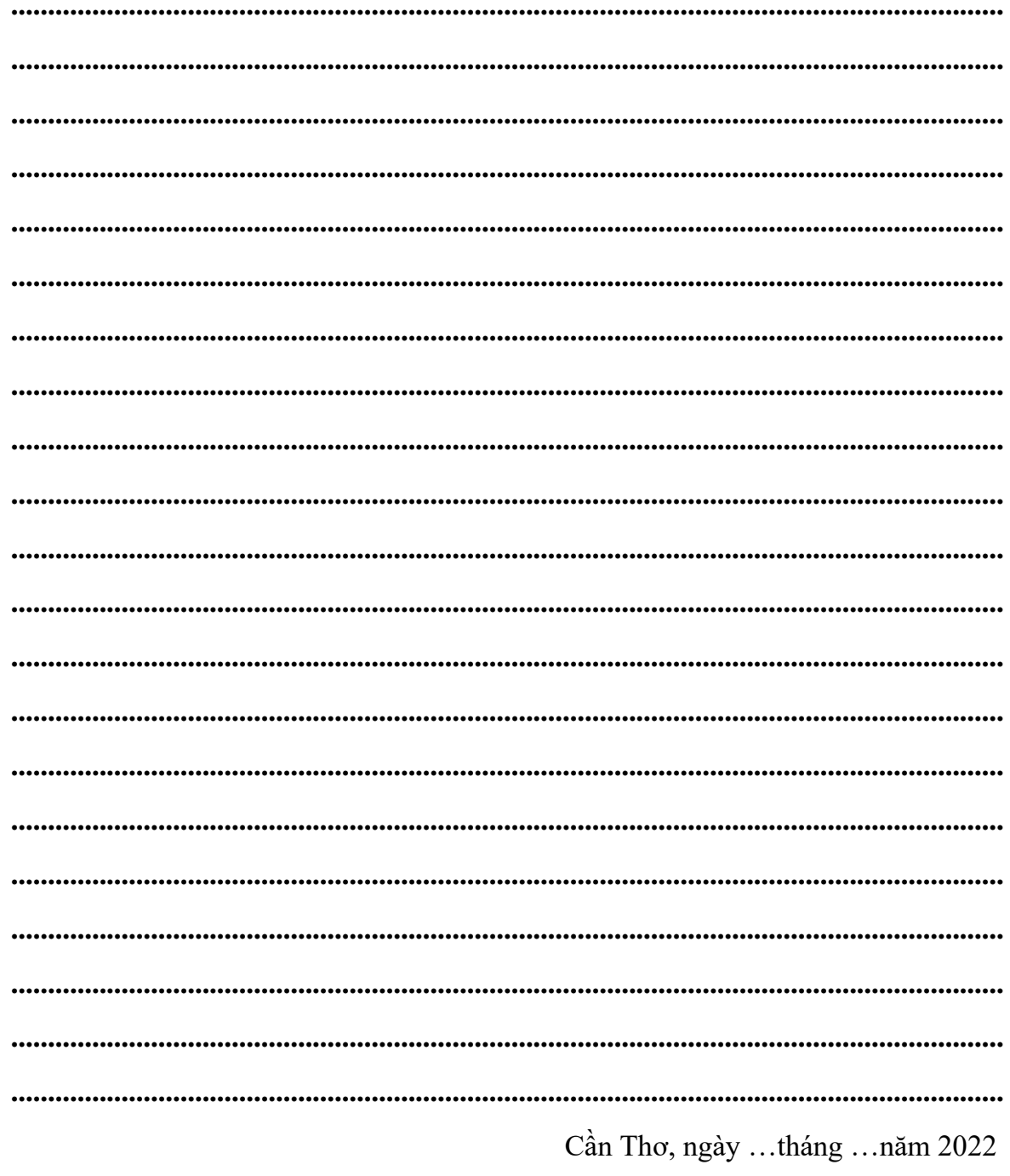

Giảng viên hướng dẫn

TS. Ngô Hồ Anh Khôi

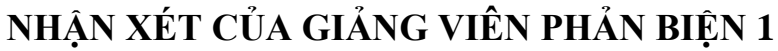

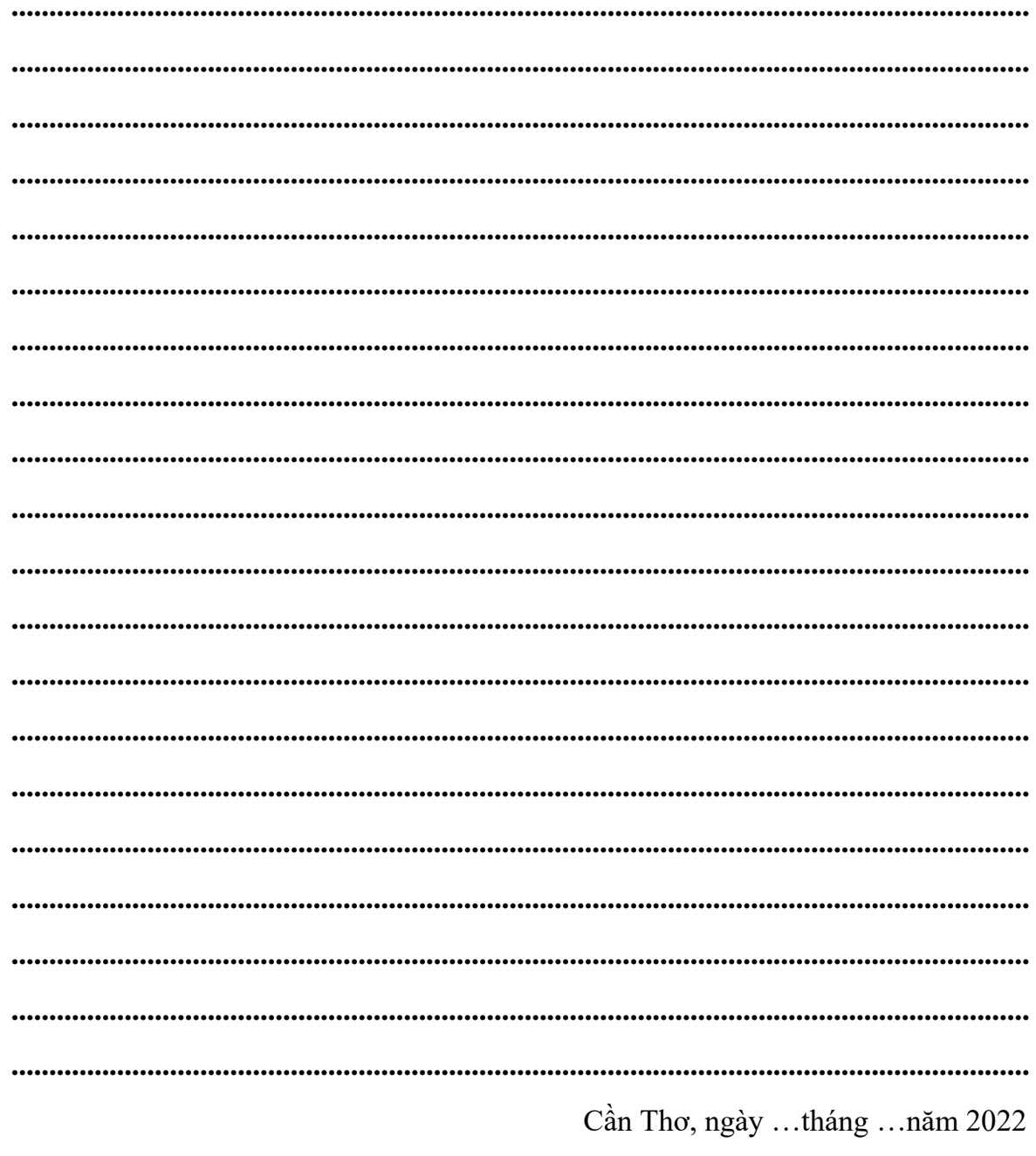

### Giảng viên phản biện 1

ThS. Huỳnh Bá Lộc

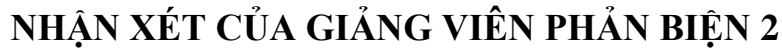

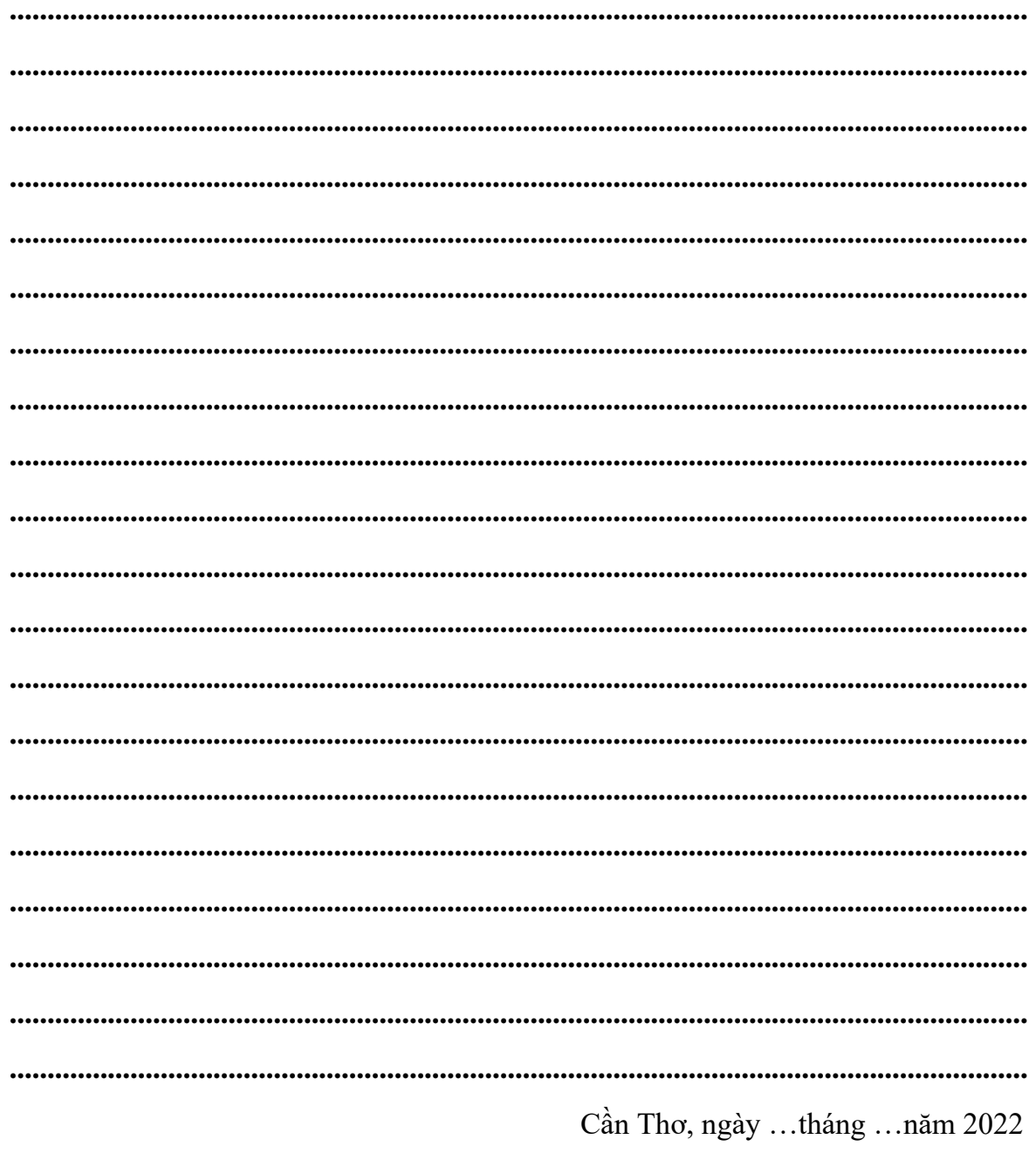

Giảng viên phản biện 2

ThS. Bùi Thị Diễm Trinh

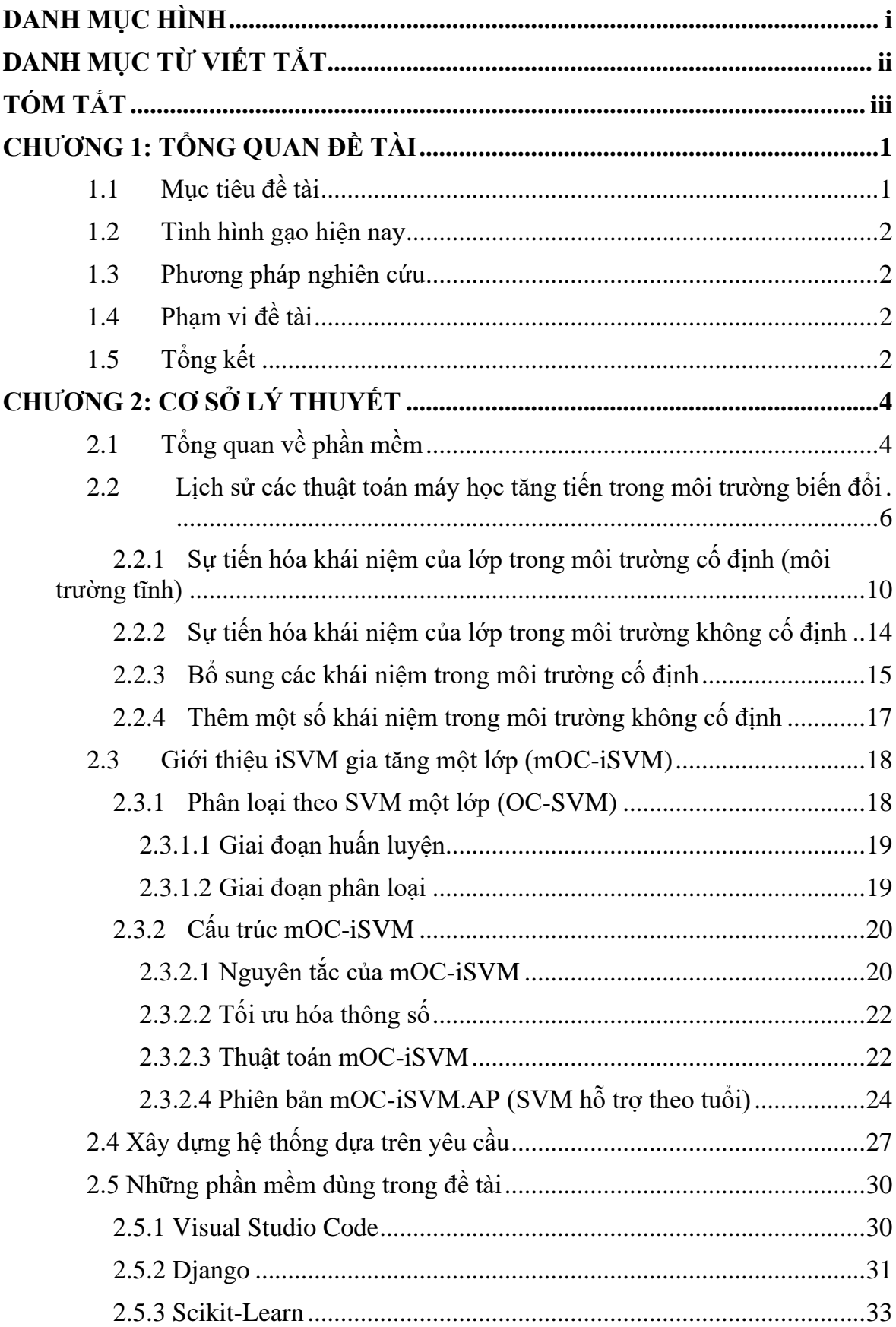

### **MUC LUC**

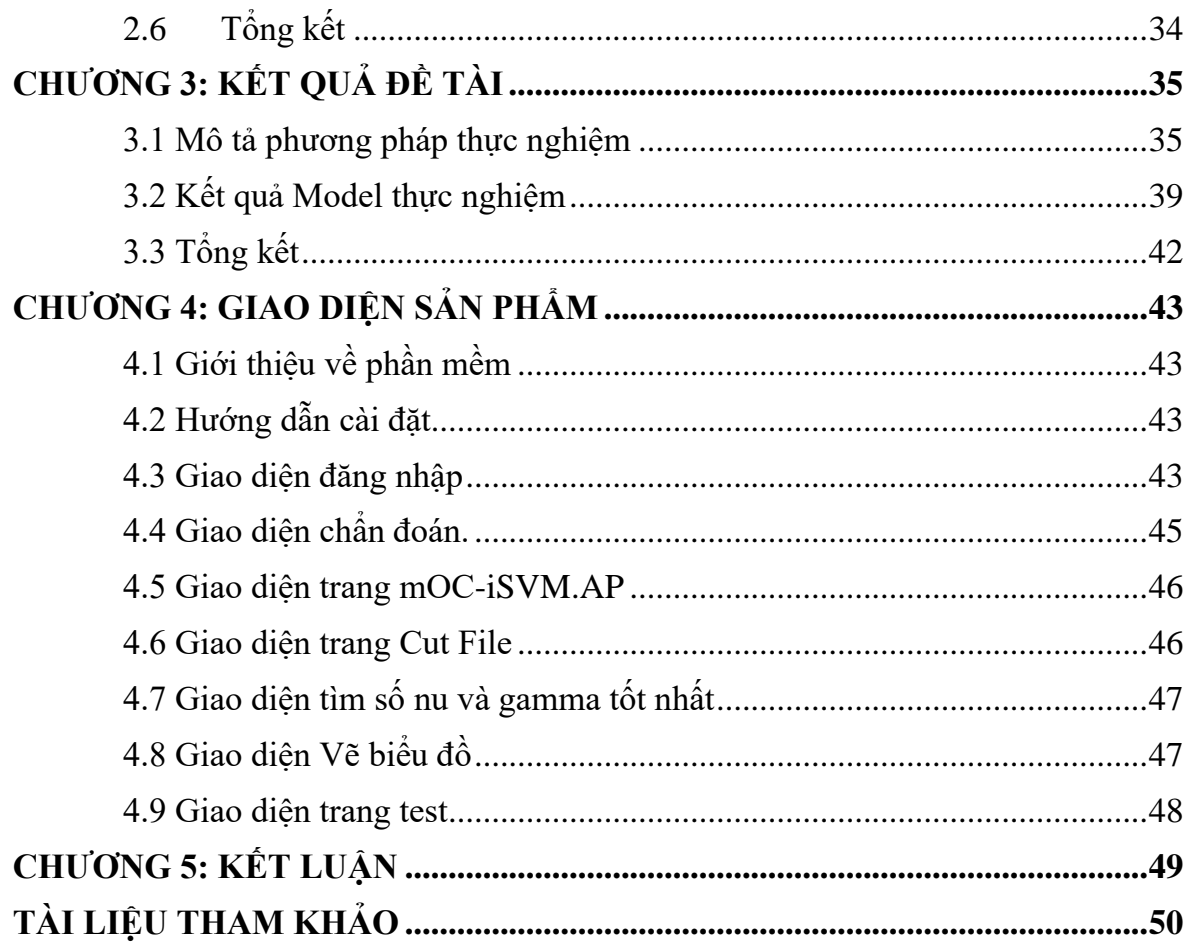

### **DANH MỤC HÌNH**

<span id="page-10-0"></span>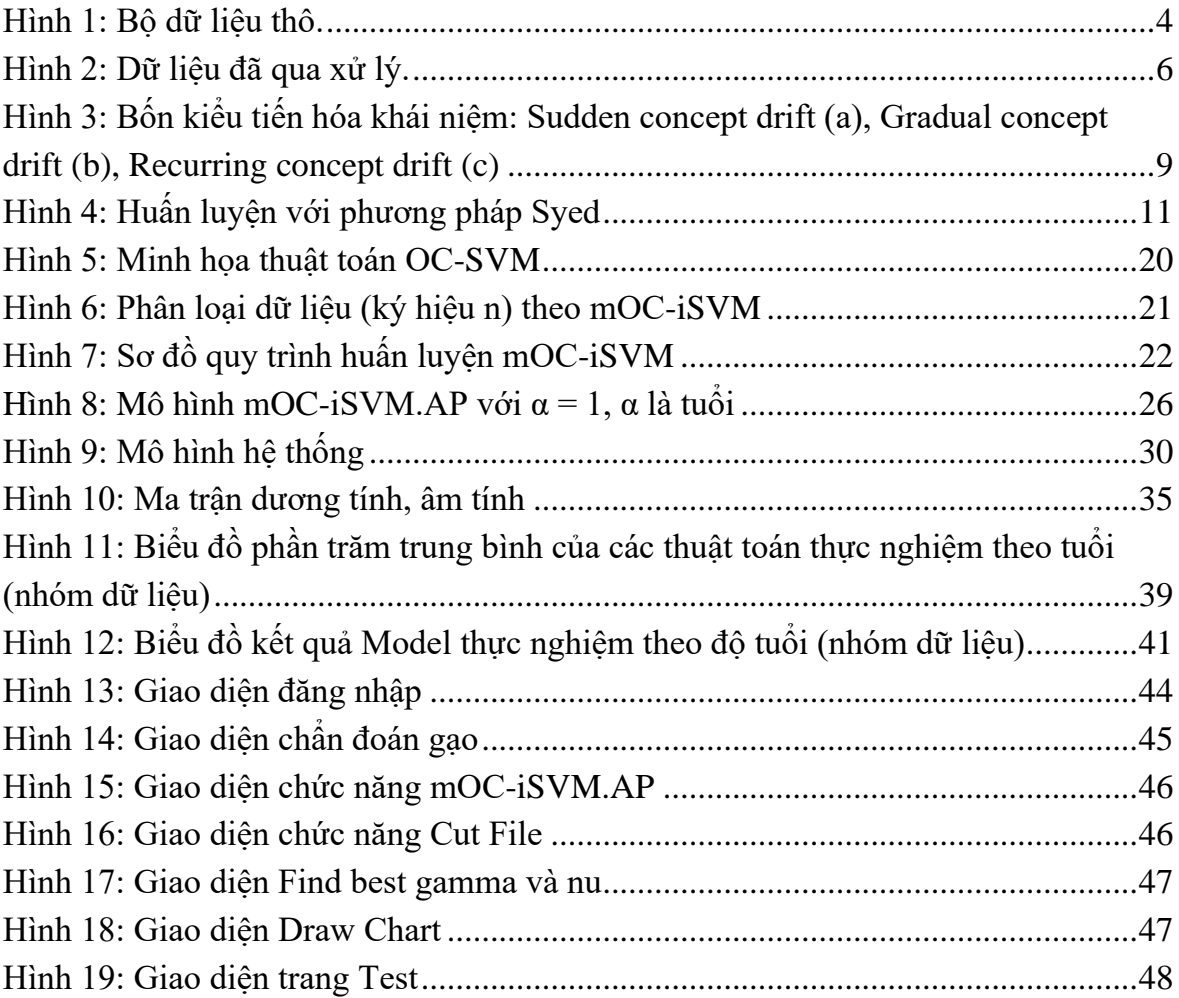

#### **DANH MỤC TỪ VIẾT TẮT**

<span id="page-11-1"></span><span id="page-11-0"></span>AI : Artificial Intelligence SVM : Support Vector Machines mOC-iSVM : multi One-Class incremental Support Vector Machines mOC-iSVM.AP : multi One-Class incremental SVM with Age Pruning VFDT : Very Fast Decision Tree ART : Adaptive Resonance Theory FIS : Fuzzy Inference Systems NCL : Negative Correlation In Incremental Learning Fixed Size NC : Fixed Size Negative Correlation GNCL : Growing Negative Correlation In Incremental Learning K-NN : K-Nearest Neighbors RN Radius Neighbors OC-SVM : One-Class Support Vector Machines TPR : True Positive Rate FPR : False Positive Rate TNR : True Negative Rate FNR : False Negative Rate MLP: Multi-layer Perceptron BernoulliNB : Bernoulli Naive Bayes LDA: Linear Discriminant Analysis

### **TÓM TẮT**

Hiện nay với sự phát triển mạnh mẽ của khoa học công nghệ, thì sự hoà nhập của các thiết bị công nghệ vào đời sống của từng người đã không phải là chuyện của khoa học viễn tưởng nữa rồi. Mỗi người ở thời đại này đều luôn có bên mình một chiếc smartphone mà mọi thứ đều xuất hiện ở trên đó. Cùng với sự phát triển như giông bão của khoa học công nghệ, thì trí tuệ nhân tạo cũng là một trong những sự phát triển quan trọng của thế giới ngày nay. Trí tuệ nhân tạo là gì? Trí tuệ nhân tạo (AI) là một lĩnh vực nghiên cứu trong đó máy tính được ứng dụng để bắt chước trí thông minh của con người [1]. Máy học là một trường con của AI trong đó các phương pháp tiếp cận thống kê và toán học được áp dụng để cải thiện hiệu suất của máy tính. Trí tuệ nhân tạo (AI) đã đóng góp đáng kể vào việc giải quyết một loạt các vấn đề nông nghiệp trong thập kỷ qua. Học sâu, một lĩnh vực con của AI có tính linh hoạt cao và hỗ trợ trích xuất tính năng tự động, đang ngày càng được ứng dụng nhiều hơn trong các lĩnh vực nghiên cứu nông nghiệp**.**

<span id="page-12-0"></span>Keywords— Ứng Dụng Trí Tuệ Nhân Tạo Trong Việc Giải Quyết Một Bộ Dữ Liệu Phân Lớp, Máy Học Tăng Tiến Giải Quyết Bài Toán Chẩn Đoán Gạo, mOCiSVM.AP, mOC-iSVM.